## $\overline{a}$  $\mathbf{r}$ 重要保管 本紙では、お買い求めいただいた製品についての仕様を記載しております。

 $\overline{\mathcal{C}}$ L ١

## **LS150/BS**

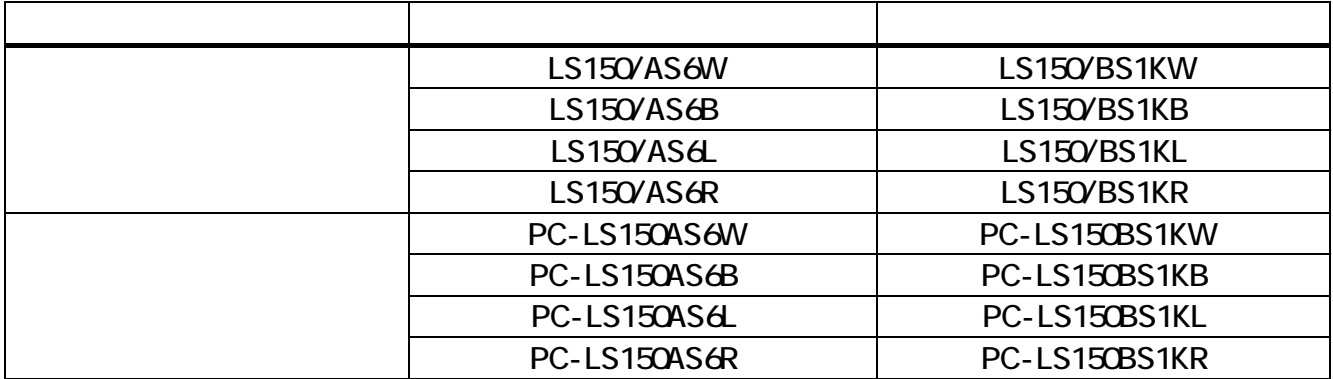

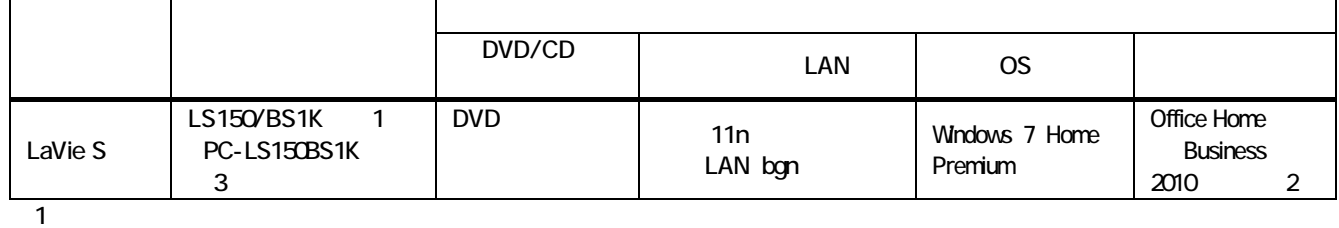

2: Office Home Business 2010 Office Home Business 2010 3PC-LS150BS1K

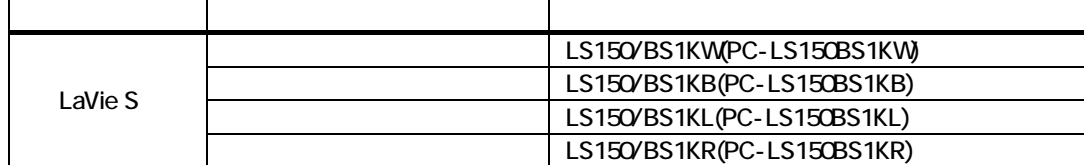

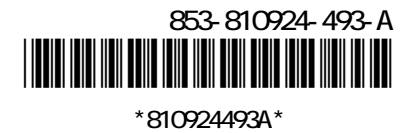

LaVie S Mcrosoft® Office Home and Business 2010

Mcrosoft<sup>®</sup> Office Personal 2007

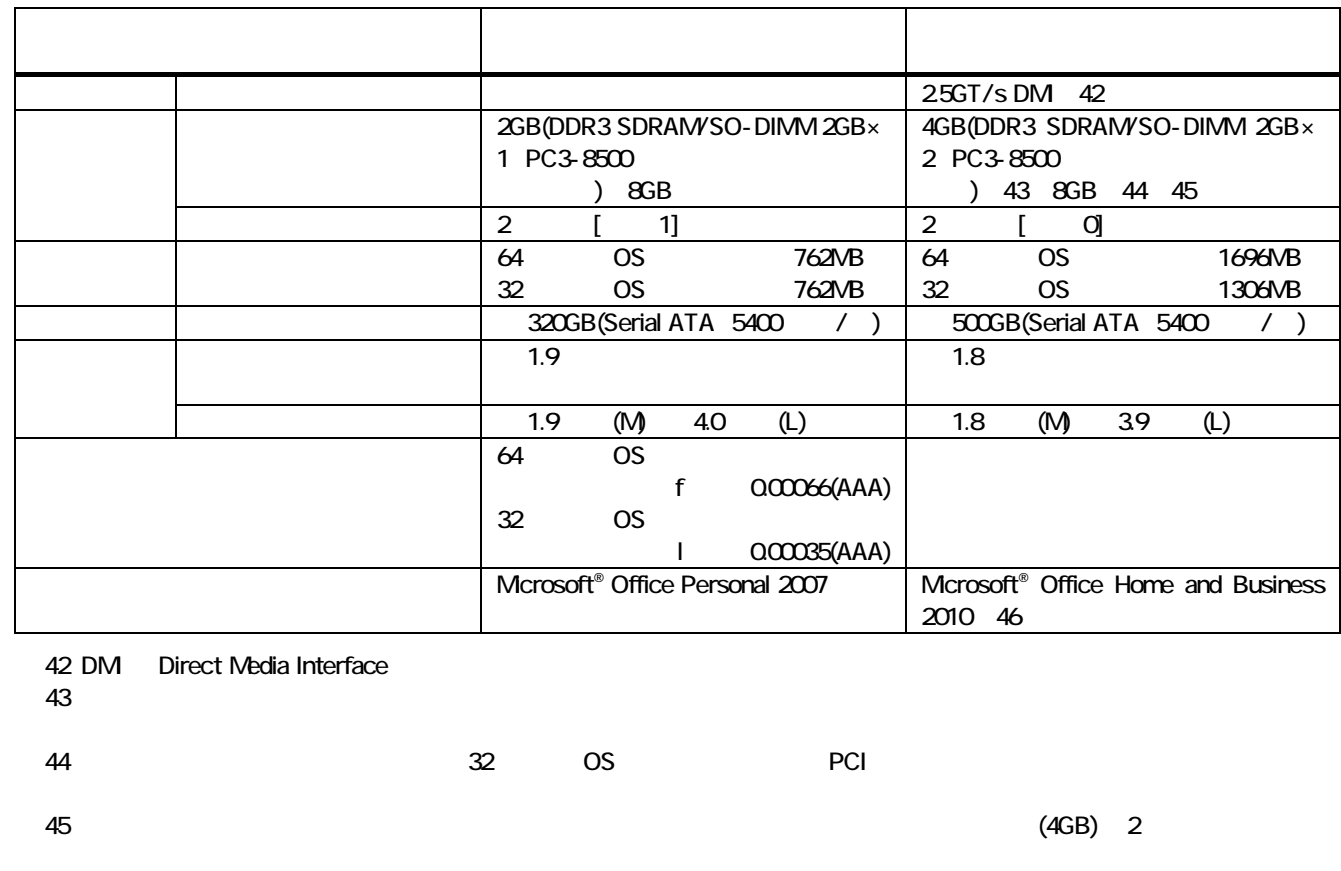

 $46:$ 

LaVie S

 $LaVie S$ 

LaVie S

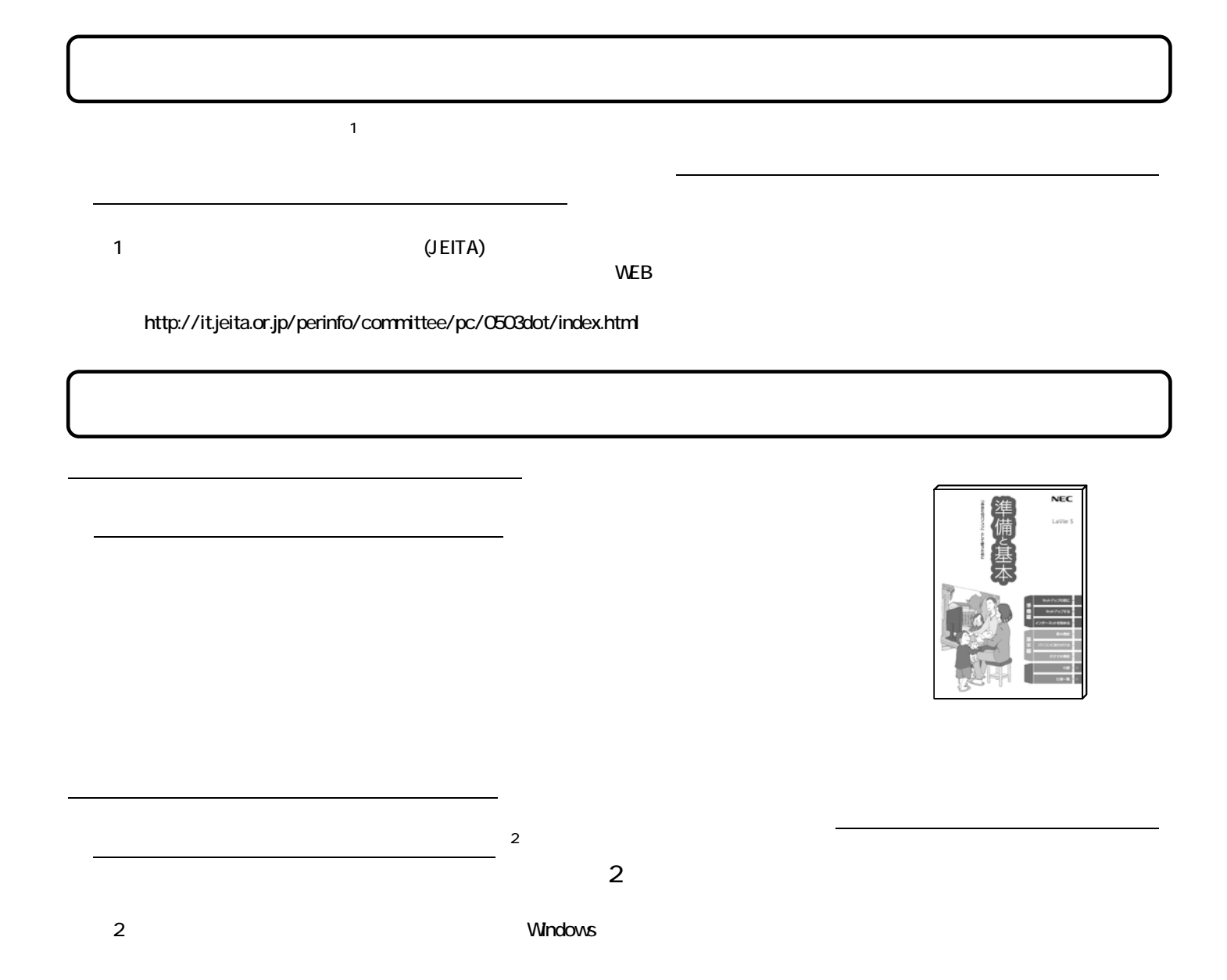

## $\textsf{DVD-R}}$

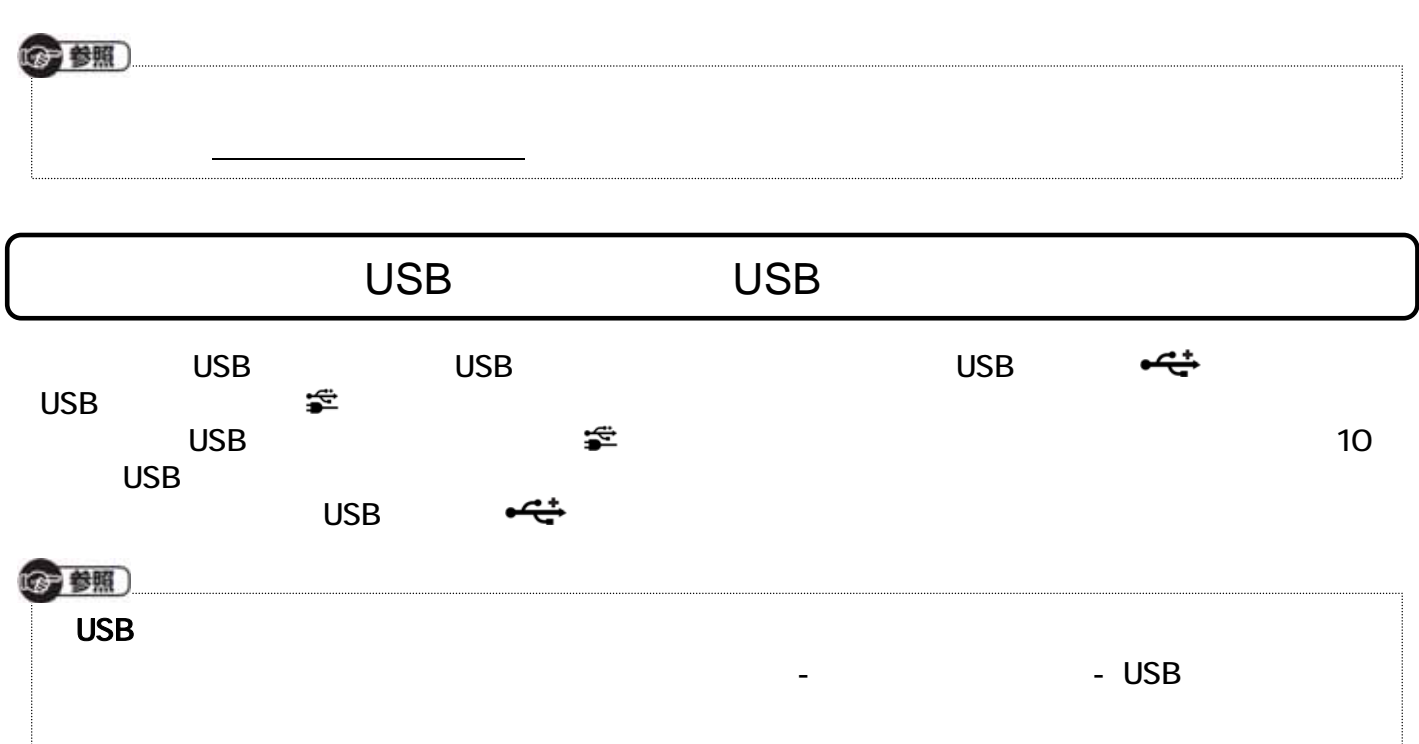